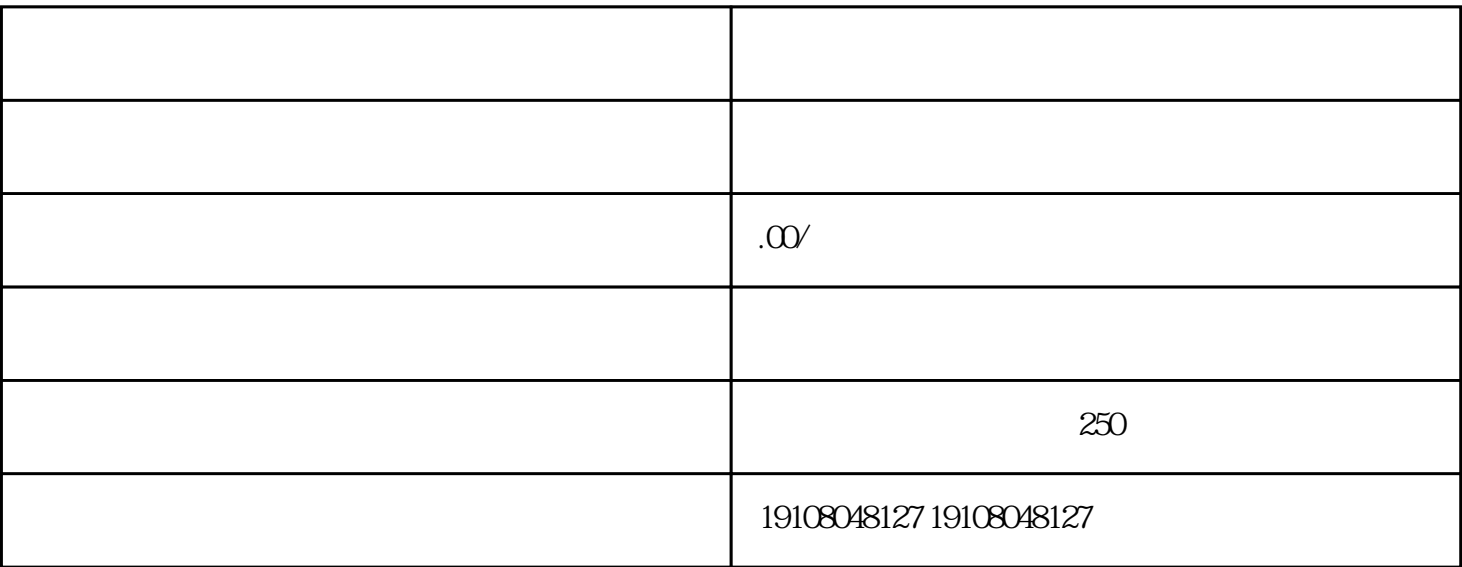

1.注册京东商家账号

 $\overline{2}$ 

 $\overline{3}$ 

1.品牌保障

 $tigao$ 

2.交易安全

3.liuliang

liuliang tigao

 $\hbox{liuliang}$